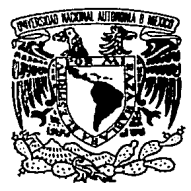

# UNIVERSIDAD NACIONAL AUTONOMA **DE MEXICO**

**FACULTAD DE ESTUDIOS SUPERIORES** "CHAUTITLAN"

"EVALUACION DE PROYECTOS DE INVERSION **CONSIDERANDO EL FACTOR TIEMPO".** 

#### $E$  S I 丅

Que para obtener el Título de:

LICENCIADO EN ADMINISTRACION

Presentan:

# **JORGE VARGAS TORRES** ANDRES PINEDA CARRANZA

Director de Tesis: C. P. ARTURO LEON LEON

Cuautitlán Izcalli, Méx.

TESIS CON FALLA DE ORIGEN 1989.

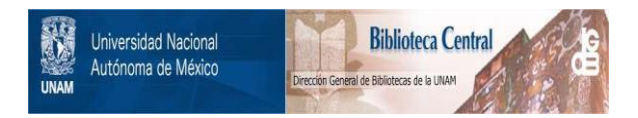

## **UNAM – Dirección General de Bibliotecas Tesis Digitales Restricciones de uso**

## **DERECHOS RESERVADOS © PROHIBIDA SU REPRODUCCIÓN TOTAL O PARCIAL**

Todo el material contenido en esta tesis está protegido por la Ley Federal del Derecho de Autor (LFDA) de los Estados Unidos Mexicanos (México).

El uso de imágenes, fragmentos de videos, y demás material que sea objeto de protección de los derechos de autor, será exclusivamente para fines educativos e informativos y deberá citar la fuente donde la obtuvo mencionando el autor o autores. Cualquier uso distinto como el lucro, reproducción, edición o modificación, será perseguido y sancionado por el respectivo titular de los Derechos de Autor.

#### $I \ N$ DICE

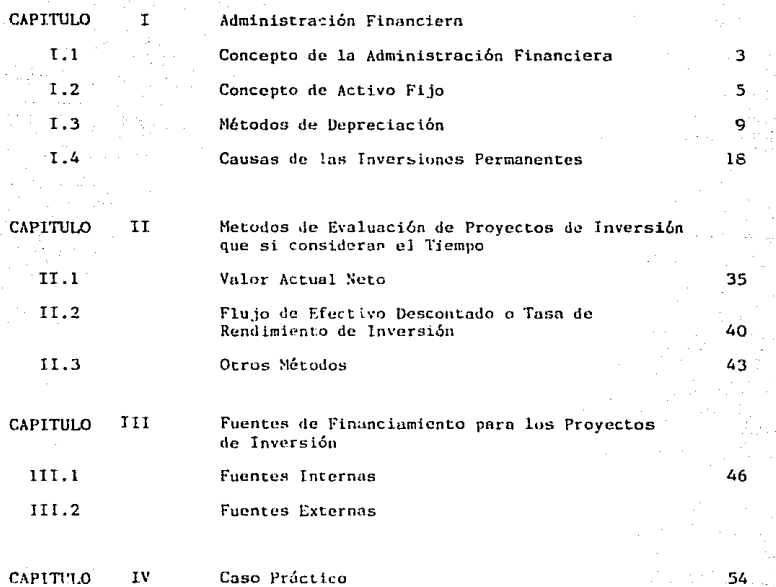

Evaluación de un proyecto por reemplazo de<br>maquinaria en una industria química

#### **INTRODUCCION**

Este trabajo está dividido en cuatro capítulos. Los primeros tres comprenden la parte teórica y en el cuarto se presenta un caso práctico.

En la parte teórica, partimos con la Administración Financiera, Activo Fijo, Depreciación y específicamente con los métodos de evaluación de Proyecto de Inversión, con los cuales vemos que cuando se tiene planeado llevar a cabo un Proyecto de Inversión es importante tomar en cuenta el Factor Tiempo, ya que haciendo un análisis desde el punto de vista financiero, mediante estos métodos se puede tener un mayor grado de seguridad en la toma de decisiones para realizar o no un Proyecto de Inversión y así conocer en qué período se logrará un rendimiento aceptable.

Como en todo inicio de cualquier provecto se tiene que realizar una serie de erogaciones que son necesarias para el avance y desarrollo de éste, en donde el manejo del Flujo de Efectivo es de vital importancia.

Para finalizar con la parte teórica, se mencionan las fuentes de financiamiento que se pueden obtener.

En el caso práctico que se presenta se aplica el Método de Evaluación más conveniente, el cual se obtiene de los métodos mencionados en este trabajo.

#### OBJETl VOS

En la realización de esta tesis que lleva por título "Evaluación de Proyectos de Inversión Considerando el Factor Tiempo". se han planteado los siguientes objetivos:

- 1. Encontrar el método más conveniente para evaluar un proyecto de inversión.
- 2. Dar *a* conocer la importancia del tiempo en un proyecto de inversi6n.
- 3. Conocer su rcpercusi6n en el flujo de efectivo y los beneficios o utilidades a obtener o un determinado tiempo.
- 4. Conocer las fuentes de financiamiento para llevar a cabo un proyecto de invcrsi6n.
- 5. Obtener el Título de Licenciado en Administración.

#### CAPITULO I

#### I, l LA ADMINISTRACION FINANCIERA

En la actualidad los pequeños negocios son administrados por sus propietarios, en tanto que las empresas medianas y grandes son dirigidas por personal especializado en cada área de la empresa, los cuales tienen como función principal maximizar el valor de le misma mediante el buen manejo y aplicaci6n de sus recursos.

La administración financiera está relacionada con la vida de toda compañía; ya que sirve de guía para obtener los recursos y financiar el negocio. asi como para utilizarlos *y* asegurar su éxito. Por lo tanto la administrüción financiera consiste en maximizar el patrimonio de los accionistas de la empresa, a travós de la correcta consecución, manejo y aplicnci6n de los recursos financieros que requiera la misma; o sen obtener el dinero de una manera inteligente y manejar adecuadamente dicho recurso aplicándose dentro de los activos de la compañia a los sectores que son rentables o productivos.

La situación económica por la que atraviesa el país obliga a los empresarios a realizar una cuidadosa planeación financiera para poder subsistir. Por lo tanto, para que una empresa pueda hacer alguna inversión ya sea ampliación, la construcción de una nueva planta o simplemente la adquisición de activos fijos, es necesario que se realice un estudio exhaustiva de los costos e ingresos que se esperen obtener de la inversi6n. de no hacerlo puede caer en grandes problemas financieros que afecten su desarrollo.

Algunas de las decisiones que debe de tomar la administración financiera en toda empresa son las siguientes: (1)

l) Decisiones de Inversi6n

2) Decisiones de Financiamiento

3) Decisiones de Políticas de Dividendos

#### DECISIONES DE INVERSJON

Estas decisiones son las más importantes, ya que nos van a indicar donde invertir los fondos y en qué proporciones. El presupuesto de inversiones de capital representa la decisión de emplear recursos para la realización de proyectos cuyos rendimientos se obtendrán en el futuro.

Dichos rendimientos no pueden conocerse con certeza, por lo que todo presupuesto de inversión involucra un riesgo y en consecuencia debe evaluarse en relación con el rendimiento y el riesgo que se acumularán a las inversiones existentes, ya que estos factores afectan el éxito de la empresa.

#### DECISIONES DE FINANCIAMIENTO

Estas decisiones nos van n indicar la determinaci6n de lns mejores fuentes de financiamiento que contribuyan a maximizar el valor de la empresa. o sea donde obtener los fondos y en que proporciones. Estas Jecisiones deben de tomar en cuenta la integración actual de los activos y la proyección para el futuro, porque ella determinará la naturaleza del riesgo empresarial, tal como es analizada por los inversionistas y a su vez ese análisis del riesgo empresarial afecta el costo real de las distintas fuentes de financiamiento que se seleccionen

(1) Decisiones de Inversión. C.P. Jaime Acosta Altamirano Muninistración Flranciera I, Pág. 3

#### DECISIONES DE POLITTCAS DE DIVIDENDOS

Estas decisiones comprenden la proyccci6n del porcentaje de las utilidades que se pagarán a los accionistas, como dividendos en efectivo y como dividcndo en acciones de la estabilidad de los dividendos a través del tiempo y el rescate o recompra de acciones.

Oc la combinaci6n óptima de estas decisiones depende en gran parte en acrecentar el patrimonio de los accionistas.

1.2 ACTIVO FIJO

Para el funcionamiento de una empresa se requieren de los siguientes recursos, además de los humanos y tecnológicos; edificios, maquinaria, equipo de transporte, mobiliario y equipo de computación, formando así el activo fijo de la compañia.

El uctlvo Cijo se define como: bienes que su adquieren poro utiliznrsc en las operaciones normales de la empresa, ya sea para la producción de articulas para su venta, para usarlos en beneficio de ln misma o paro dar prestación de servicio al público. Estos bienes están sujetos a depreciación.

#### Características del Activo Fi io

- Son duraderas

- Son recuperables a largo plazo
- Son activos no monetarios sujetos a revaluación
- Son depreciables
- Son de difícil conversión en efectivo
- Requiere de mantenimiento periódico preventivo
- Requiere fuerte desembolso *y* son irreversibles

Para la adquisición de un activo fijo, resulta más costoso el desembolso que se hace en comparuci6n al costo de obtener activo circulante, por lo tanto al hacer este tipo de inversiones no es posible dar marcha atrás, ya que se pueden provocar cambios negativos en la situación general de ln empresa.

En lo que respecta a la Administración Financiera, es que se den cambios pero en beneficio de la propia empresa, ya sea con una mayor producci6n en un tiempo mús reducido, menos costo de mantenimiento, en comparación con los bienes anteriores, obtención de los productos elaborados con una mayor calidad, etc.

Como ya se indicó anteriormente, el concepto de Activo fijo es un renglón muy ímportone en los bienes de lu empresa, por lo tanto se deben de emplear las reglas y procedimientos adecuados para su control, así como para poder mostrar en los estados financieros su valor real a una fecha determinada. Y para esto se ha creado un boletín que habla específicamente de este tipo de bienes.

El Principio de Contabilidad aplicable al Activo Fijo es el C 6. Inmuebles, Maquinaria y Equipo, dividiéndose éste en dos capítulos:

1. Reglas de Vnluaci6n

2. Reglas de Presentaci6n en Estados Financieros

#### Reglas de Valuoci6n

Principio de valor histórico original.

Las inversiones en Activo Fijo deberán voluarse ol costo de adquisición, al de construcción o a su valor equivalente.

El costo de adquisición incluye el precio neto pagado por los bienes mós

todos los gastos necesarios para tener el activo en lugar y condiciones de funcionamiento, como son los derechos y gastos de importación, fletes, seguros, gastos de instalación, cte. Es decir son todas las erogaciones que se realizan hasta tener el activo funcionando. (2)

El costo de construcción incluye los costos directos e indirectos incurridos en la misma, como son materiales, mano de obra, costo de pluncación e ingeniería, gastos de supervisión y administración, impuestos y gastos originadoS por préstamos obtenidos para la construcción, o sea, que son todos los costos y gastos que se originan desde la planeación de la construcci6n, hasta que se da por termiñado la misma (2)

Los bienes que son adquiridos por canjes o cambio por otros activos <sup>y</sup> no tienen un valor de mercado definido, pueden aplicur como costo, al valor de mercado de las propiedades recibidas a cambio.

Los bienes adquiridos sin costo alguno, que es inadecuado para expresar su significado económico se le determina un valor por avalúo, acreditándose la diferencia como un superávit donado.

Los activos fijos recibidos como oportociones de capital deberán considerarse a su valor de mercado al igual si la propiedad es adquirida como cobro a un deudor de la empresa. En este caso los accionistas pueden aportar una maquinaria, a la cual se aplica un costo al valor del mercado; asimismo, con una maquinaria que la empresa cobra al cliente por no poder pagar su deuda.

Las propiedades adquiridas en moneda extranjera deben registrarse a los tipos de cambio históricos vigentes a la fecha de adquisición.

(2) Costo de Adquisición y Costo de Construcción Principios de Gontabilidad Generalmente Aceptados. Instituto Mexicano de Contadores Públicos, Primera Fdición, 1984, Pag. X6 Las reglas de valuación anteriores son aplicables a terrenos, edificios, maquinaria, cquipo y herramietnas, siempre y cuando sean herramientas de maquinaria, ya que éstas son pesadas y de duración prolongada.

Adaptaciones o mejoras de activos fijos: Son desembolgos que aumentan el valor de un activo existente, ya sea porque aumentan su capacidad de scrvicio, su eficiencia, prolongan su vida, o ayudan a reducir sus costos de operación futuros.

Reconstrucciones: En algunos casos los activos pueden sufrir modificaciones.

Dichas modificaciones pueden ser más que simples adaptaciones o reparaciones, verdaderas reconstrucciones, las cuales aumentan el valor del activo por lo tanto son partidas capitalizables.

Reparaciones: Las reparaciones ordinarias no son capitalizables, ya que su efecto es el de conservar el activo en condiciones normales de servicio. Activos Fijos Tomados en Arrendamiento.

Arrendamientos Puros: El arrendatario adquiere el derecho al uso de un bien, normalmente por un tiempo determinado entregando periódicamente una cantidad previamente convenida al arrendador, el pago representa un gasto para el arrendatario.

Arrendamientos Financieros: El arrendatario tiene derecho al uso de un bien por tiempo determinado existiendo la posibilidad de comprarlo al concluir dicho término.

#### REGLAS DE PRESENTACION

La presentación de los activos fijos en el balance general se localiza después del activo circulante, deduciendo del total de activos fijos el importe total de depreciación acumulada. La integración del activo fijo

R

en inmuebles, maquinaria y equipo pueden presentarse en el balance general o en nota por separado.

Las construcciones en proceso se presentan por separado de los demás activos fijos.

Las reglas de valuación y presentación del activo fijo que se mencionaron son importantes porque al aplicarse correctamente se mostrará en los Estados Financieros el valor de estos activos propiedad de la empresa.

I.3 METODOS DE DEPRECIACION

Los bienes que forman el activo fijo de una empresa no duran indefinidamente, pueden tener un uso productivo por muchos años pero con el tiempo se gastan o se vuelven obsoletos y es así como pierden su valor poco a A esta disminución de su valor sobre un período determinado, se poco. le llama depreciación económica. Pero nos enfocaremos a la depreciación permitida por las leyes fiscales, y se define como sigue:

"La depreciación es un procedimiento que permite distribuir de una menera sistemática y racional el costo de un activo fijo menos su valor de desecho entre la vida útilestimada de la unidad, lo que permite tener una recuperación financiera de la inversión realizada al adquirir el activo.

La depreciación debe calcularse sobre bases y métodos consistentes a partir de la fecha en que se empiece a utilizar el activo y cargarse a gastos. Los métodos más comunes para calcular las deducciones por depreciación son:

Método de Línea Recta

Método de Suma de Dígitos

Método de Doble Declinación de Saldos

Método de Unidades de Producción

#### METODO DE LINEA RECTA

Es el método que comúnmente se utiliza y el más fácil de calcular porque la deducción por depreciación para el costo inicial de un activo dado es el mismo para cada año de su vida útil. Se llama línea recta porque el monto de depreciaci6n es una constante y por lo tonto una línea recta sobre la vida del activo.

La f6rmula para la depreciaci6n anual por depreciación bajo el método de lineo recta es:

DEPRECIACION ANUAL COSTO - VALOR DE SALVAMENTO VIDA DEPRECIABLE

EJEMPLO:

Suponiendo que se adquiere una maquinaria de 50 millones de pesos cuya vida útil estimada es de 10 años, sin valor de salvamento.

Tenemos:

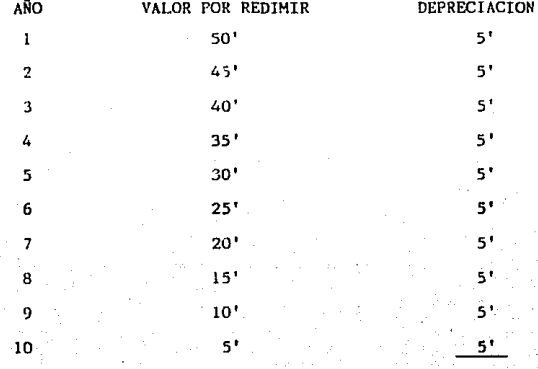

SO'

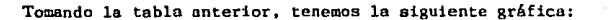

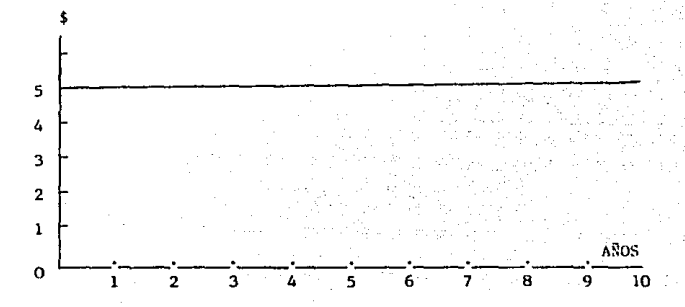

11

Con la tabla y la gráfica anterior, se observa un cargo anual uniforme de depreciación de 5 millones que se obtuvo dividiendo el costo total de la maquinaria entre su vida útil: S0' /10.

Ventajas del Método de Línea Recta:

Como ventaJas de este método, podemos decir que:

Al aplicar partidas anuales iguales de depreciación entre la vida útil del activo, se facilito la elaboración de presupuestos y de flujos de fondos.

Además de que su oplicaci6n es sencillo y práctica.

Desvento jas:

A diferencia de los métodos de deprecinción acelerada, no se aplica un porcentaje mayor de depreciación en los primeros años de la vida útil de un bien, lo que permitiría disponer de mayores ingresos en un tiempo más corto.

#### METODO DE SUMA DE DIGITOS

Se determina la depreciación en cada año como una proporción del costo original menos el valor de salvamento.

En este método se asigna una mayor cantidad del costo de un activo depreciable a los primeros años de su vida útil que a los últimos años. Este es un método de depreciación acelerada.

Tomando el mismo ejemplo anterior, tenemos:

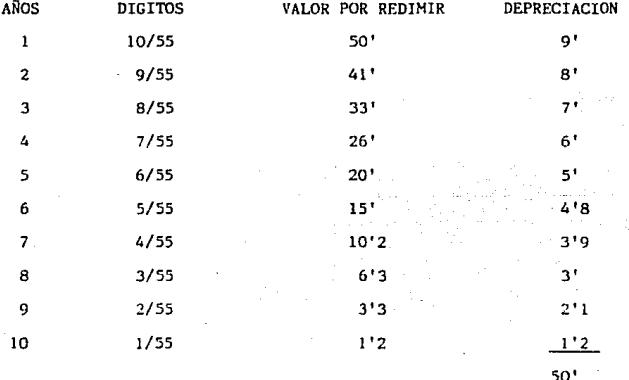

En este método la depreciación anual se determina sumando los digitos de los años y se tiene:  $1 + 2 + 3 + 4 + 5 + 6 + 7 + 8 + 9 + 10 = 55$ En la gráfica que sigue también se puede observar como se asigna una mayor cantidad de depreciación durante los primeros años del activo.

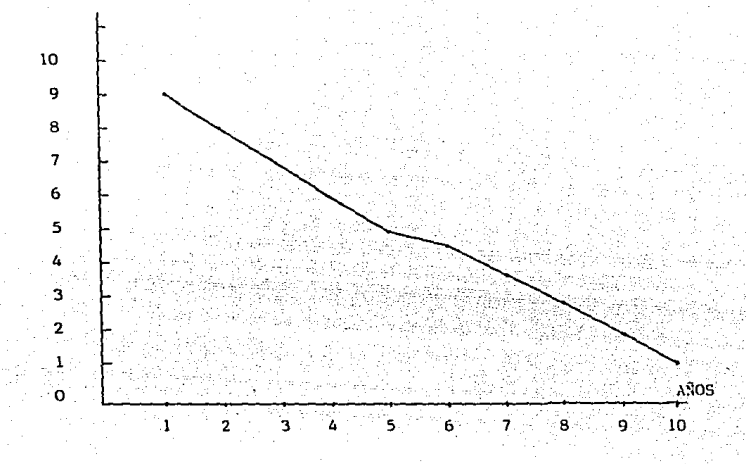

13

La aplicación de este método de depreciación acelerada nos permite reducir los ingresos en los primeros años de la vida útil del activo y por lo tanto disminuir también el pago de impuestos.

#### METODO DE DOBLE DECLINACION DE SALDOS

Este es el método más complicado en su cálculo y al igual que el anterior, suministra más altas cantidades de deducción por depreciación en los primeros años de la vida útil del activo.

Se llama doble declinación de saldos porque la depreciación es el doble de lo que sería por el método de Linea Recta. En este método el saldo no deureciado declina sobre la vida del activo cuando se deduce la depieciación, este saldo es el valor en libros del bien de que se trate, o sea el costo inicial menos la depreciación total a la fecha.

La forma para el cálculo de depreciación mediante este método es dividir el valor corriente en libros del activo entre su vida útil para conseguir el monto en Linea Recta, entonces se dobla el valor.

Depreciación corriente = 
$$
2\left(\frac{\text{Valor corriente en libros}}{\text{Vida depreciable}}\right)
$$

Donde el valor corriente en libros es igual al costo inicial menos la depreciación total a la fecha.

Este es otro de los métodos considerado de depreciación acelerada.

Siguiendo con el mismo ejemplo, se tiene:

Como en el método de Línea Recta la tasa anual es de 10%, para este método es de 20%, por lo tanto, tenemos:

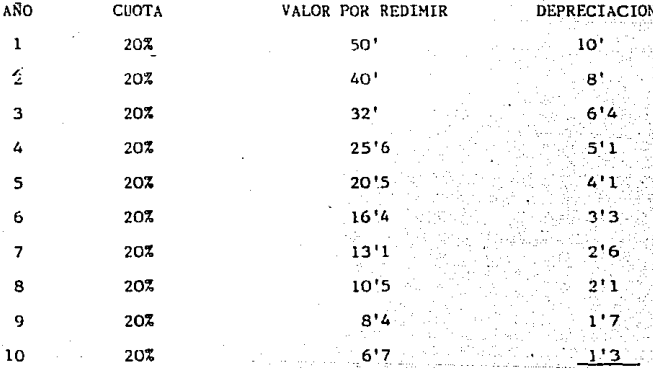

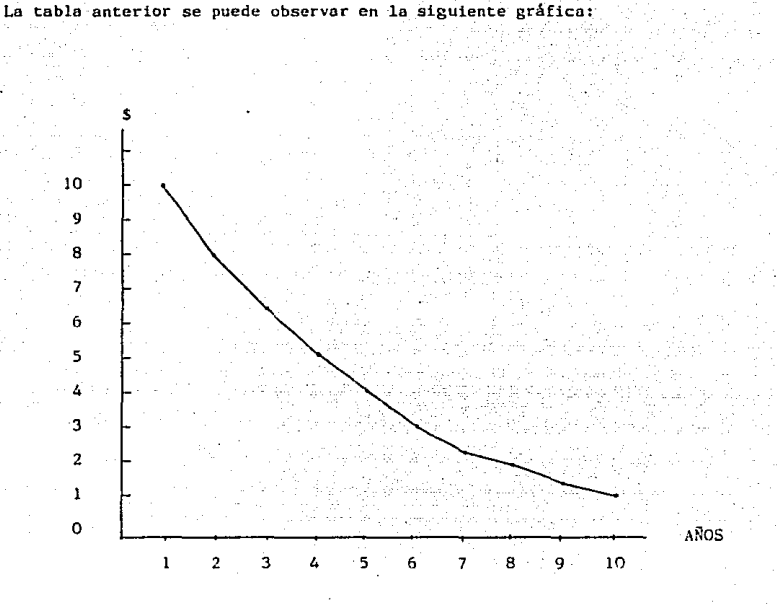

Como se puede observar, no está totalmente depreciado el activo, por lo que se tiene que considerar la depreciación restante en el décimo año. Este método ofrece las mismas ventajas que el de Suma de Dígitos. Como se puede observar en la gráfica y en la tabla respectiva, su inconveniente es que es el más complicado para su cálculo y no deduce el valor de desecho estimado.

#### METOD DE UNIDADES DE PRODUCCION

En este método el costo depreciable , precio de compra menos valor de salvamento) se divide entre las unidades de producción esperadas. Siguiendo con el ejemplo anterior y esperando obtener una producción de 50 millones de unidades, distribuidas como lo muestra la siguiente tabla:

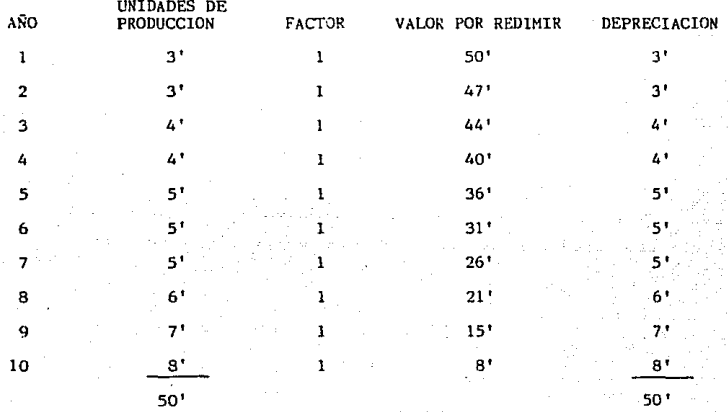

Como se puede observar, se consideró una unidad por cada peso de depreciación.

En la gráfica siguiente se puede apreciar mejor como en los últimos años se aplica una mayor depreciación.

Este método se usa con frecuencia cuando la depreciación del activo se puede relacionar directamente con la producción, pero no acelera la depreciación ni da alugar a un ahorro intencional en el pago de impuestos, además puede reaultar muy costoso llevar los registros adicionales de

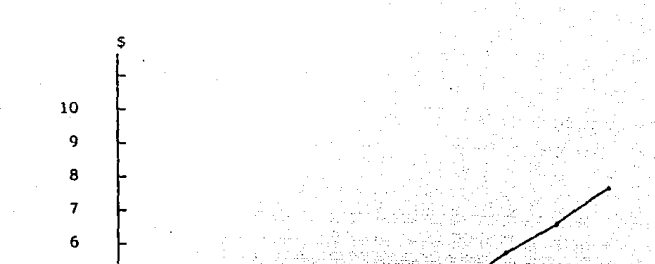

producción que requiere este sistema.

<sub>5</sub> 4  $\overline{\mathbf{3}}$  $\overline{2}$  $\mathbf{1}$ 

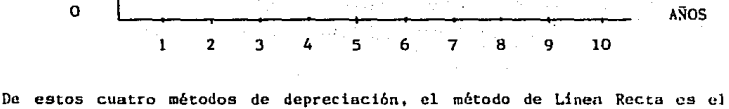

que comúnmente se aplica en toda empresa que tiene bienes tangibles sujetos a depreciación.

La depreciación acelerada solo la aplican aquellas empresas que expresamente solicitan autorización ante la Secretaria de Hacienda y Crédito Público, por la adquisición de nuevos activos fijos, considerándose ésta camo un estimulo fiscal.

#### **I.4 CAUSAS DE LAS INVERSIONES PERMANENTES**

Las causas por las que una empresa puede invertir son muy variadas, va que puede ser que lo haga por necesidad o por aprovechar alguna oportunidad que se le presente.

Se dice que puede ser por necesidad, porque al darse el caso de que la maquinaria y equipo con que cuente la empresa al ser obsoleto, tendrá forzosamente que invertir en la adquisición de nueva maquinaria, esto le traerá consigo un desembolso muy fuerte y para efectuarlo será necesario que se planee adecuadamente, además es muy conveniente que se evalue la inversión para conocer si en realidad se obtendrá un beneficio y a qué plazo, esto es porque generalmente en los primeros años de la inversión únicamente se busca recuperar el monto de esta y posteriormente empezar a obtener realmente una utilidad de dicha inversión, esto se sabrá mediante la aplicación de diversos métodos de análisis financiero.

Toda empresa tiene que estar al tanto de las novedades tecnológicas, para no quedar al margen de la competencia, para esto tendría que modernizar su equipo de producción, para obtener bienes que sean competitivos. Para invertir en nuevos equipos es indispensable hacer diversos análisis y no actuar por inercia, es decir, si se conoce una máquina nueva capaz de agilizar la producción se puede tomar la decisión de adquirirla lo más pronto posible sin pensarlo más, lo cual puede ser contraproducente, ya que puede resultar más costosa en su valor y en su mantenimiento que la que se utiliza actualmente.

Cuando las condiciones son favorables para la empresa surgen las oportunidadaes de crecimiento, este puede ser interno o externo, siendo ésta una buena causa para invertir.

El hecho de fabricar nuevos productos que permiten ampliar el mercado. es también una causa importante para hacer una inversión, ya que la diversificación en este aspecto traerá consigo mayores ingresos que beneficiarán el flujo de efectivo de la empresa.

#### METODOS DE EVALUACION DE PROYECTOS DE INVERSION ΙT (que si consideran el tiempo)'

Como se mencionó en el capítulo iI, los activos de capital son utilizados por la empresa en el proceso físico de producir bienes y servicios durante cierto número de años. Como las cantidades involucradas son tan grandes, los negocios planean cuidadosamente y evaluan desembolsos para activos de capital.

Actualmente las condiciones económicas están cambiando constantemente y en consecuencia, aun las mejores provecciones de operaciones futuras requieren revisión con el tiempo.

Los planes de inversión se están formulando continuamente cuando la nueva información referente a la demanda de los productos de la empresa, cambios de tecnología y costos de producción están disponibles. Esta nueva información proporciona el nivel apropiado de desembolsos futuros de capital usi como el reflejo de las pasadas decisiones de inversión. La evaluación de la información corriente en el progreso y rentabilidad y las pasadas inversiones de la empresa es útil, ya que señala sectores de las actividades de la empresa que pudieran garantizar compromisos financieros adicionales, también puede llamar a retirarse si un provecto particular se torna no rentable permanentemente.

Por lo cual, es importante examinar métodos alternativos para evaluar obortunidades de inversión.

Existen diferentes métodos de evaluación de provectos de inversión, pero solo se mencionarán los que si consideran el tiempo, como son:

 $1.3$ Valor Actual Neto

Flujo de Efectivo Descontado (TIR) 요)

Otros Métodos A.L.

Antes de explicar los métodos de evaluación de proyectos de inversión. vamor a explicar varios conceptos que son de suma importancia.

¿qué es un proyecto?

Un proyecto es un estudio que se realiza para obtener un conjunto de escritos, cálculos y dibujos para dar una alternativa u oportunidad a evaluar para resolver alguna problemática en las mejores condiciones disponibles sujeta o un tiempo dado y a un espacio limitado.

Por lo tanto, un proyecto no aparece por casualidad, sino que es por una cuidadosa planificación y a menudo grandes desembolsos destinados a investigaci6n y desarrollo para realizar buenas oportunidades de inversi6n. Por lo cual, es necesario contar con un proceso de evaluación de proyectos, el cual sirve para disminuir la incertidumbre a la toma de decisiones acerca de la vialidad o factibilidad del proyecto.

l!n proyecto de inversi6n se entiende como lus propuestas de inversi6n de capital.

Las propuestas de inversión de capital sobre adquisiciones se clasifican en:

#### 1. SUSTITUCIONES

En estas propuestas de sustitución son sencillas de tomar las decisiones, ya que los activos se desgontan y se vuelven obsoletos, deben sustituirse para poder mantener la eficiencia de la producción. La empresa tiene una idea muy buena de los ahorros que se obtendrán en los costos si lo hace y conoce las consecuencias de la no sustitución.

En general los resultados de tales decisiones pueden predecirse ··on in alto grado de seguridad.

#### 2. **EXPANSTON**

En esta propuesta, es la capacidad adicional en las líneas de productos existentes. Es decir es una propuesta de agregar más máquinas al tipo ya en uso. Estas inversiones para expansión se incorporan frecuentemente a las decisiones de substitución, ya que es una máquina antigüa e ineficiente puede ser substituida por una más grande y más eficiente. En esta inversión de expansión, la incertidumbre puede ser muy grande, pero la empresa tiene la ventaja de examinar la experiencia en la producción.

3. EXPANSION EN NUEVAS LINEAS DE PRODUCTOS

En esta propuesta de inversión se dispone de pocos datos o de ninguno para fundamentar las decisiones, por lo cual las estimaciones deben ser consideradas a lo sumo como simples aproximaciones.

Cabe mencionar que la clasificación de propuestas de inversión de capital varían según la naturaleza de las empresas.

Es normal que en las empresus se presenten mñs propuestas de proyectos de las que la empresa puede o quiere financiar. Algunos son buenas, otras son malas, por tanto deben elaborarse métodos para distinguirlas. Los métodos de evaluación pueden ser cualitativos y cuantitativos, deben estar orientados a evaluar los objetivos planteados en el proyecto. Para evaluar un proyecto se deben considerar los siguientes factores:

#### l, f,\CTOP.E' POJ.l TIC.OS

Este fuctor es determinante en el entorno macroeconómico de la empresa. ya que la política a nivel pais influye en las tasas de interés, en el salario minimo, en las cargas impositivas, en las restricciones a la importación, en las facilidades a la exportación, etc.

Es decir, la politica del pais está sujeta a modificaciones que influyen en la empresa.

2. FACTORES SOCIALES

El aspecto social se refiere a la anteposición de los intereses generales sobre los particulares, procurando el bienestar del personal.

3. FACTORES TECNICOS

En muchas empresas, del tipo industrial principalmente, se acostumbro realizar primero la evaluación técnica descartando las alternativas que por su dificultad de intesraci6n o por obsoleScencia tecnol6gica, resulten en el proceso de análisis.

Al hacer la evaluación técnica se considera la revisión de métodos y procesos de fabricación, la localización y distribución de la planta, la posibilidad de futuras ampliaciones, la programación cronológica de la construcción, el detalle de costos de construcción, de producción de arranque, la determinaci6n de posibles causas de retraso, cte.

4. FACTORES ADMINISTRATIVOS

Este factor se refiere al grupo de responsables de la operación del proyecto, por tanto su análisis ha de ser causistico, debe evaluar la capacidad de cada una. de las personas y las interrelaciones que se originarian entre ellos, lo que obliga a que el evaluador tenga una clara tdea de in función directiva y las actividades del mismo tipo que se presentarán durante la operaci6n del proyecto.

Este factor es de los más difíciles de evaluar.

#### 5. FACTORES DE MERCADO

La importancia del proyecto definirá la conveniencia de un estudio de mercado, de cualquier manera debe conocerse el tipo de producto o servicios a ofrecer, el usuario de éste, los canales de distribuci6n, la politica de precios, los esfuerzos de promoción, etc.

#### 6. FACTORES ECONOHICOS FINANCIEROS

Estos factores están enfocados principalmente hacia la determinación de la rentabilidad del proyecto, a la contribución que genera a la evaluación del costo-beneficio, etc.

Su evaluación particularmente en tiempos de alta inflaci6n, requiere de la aplicación de indices financieros particulares a cada proyecto, la forma usual de su presentación es a través del estado de resultados, balan- .ces, flujo de caja, estado de origen y aplicaci6n de recursos, flujo de fondo descontado, etc.

Cube aclarar que no necesariamente en la evaluaci6n de un proyecto van a presentarse todos estos factores, al menos no de una manero explicita. Por lo tanto, podemos decir que la evaluación de proyectos de inversión, es una búsqueda de nuevas y más rentables inversiones, consideraciones de mercado y de ingeniería para predecir las consecuencias de aceptar ·la inversi6n, así como efectuar análisis económicos para determinar la utilidad potencial de coda inversión propuesta, ln importancia de la cvaluación de proyectos, dentro de la actividad financiera en particular <sup>y</sup>dentro de la empresa en general, es la supervivenciu del ente económico. La buena o mala decisión en cuanto a proyecto se refiere puede determinar desde un numento considerable de las utilidades hasta la quiebra. De

ahí la necesidad de establecer criterios de evaluación que sirvan de herramienta para seleccionar la mejor alternativa entre diferentes proyectos de inversión.

En la medida en que los análisis de alternativas se hagan más complejos, la distribución de los recursos tenderá a optimizarlos, esto se debe a que en la competencia por dichos recursos se escogerán aquellos proyectos que ofrezcan las rentabilidades más altas.

Es importante enfatizar que en todo proceso de evaluación de proyectos de inversión, probablemente el aspecto de mayor importancia es el de las estimaciones que se hagan sobre los ahorros en gastos o incrementos en ingresos que se alcanzarán, así como de los desembolsos de capital que se efectuarán para la consecución del provecto.

El incremento en la producción o en las ventas como resultados de un programa de expansión son obviamente beneficios; los beneficios por reducción en costos podrían incluir cambios en la calidad y cantidad de mano de obra directa, gastos de operación, mantenimiento, etc. Muchas variables están involucradas en este proceso, por lo que es imposible efectuar una generalización, de ahí la importancia que tienen los insumos y el entorno que rodea a cada proyecto de inversión en específico, por lo que todo provecto de inversión se debe de examinar en detalle para poder determinar los posibles beneficios, ahorros o costos adicionales.

Toda empresa para realizar sus actividades requiere de capital, el cual es un factor necesario para la producción y como todo factor tiene un costo. Es decir, el costo que representa para la empresa la utilización del capital. Entendiéndose como capital el conjunto de renglones que forman el lado derecho del balance general.

#### COSTO DE CAPITAL

Desde el punto de vista de los acreedores y los inversionistas. el costo de capital es la tasa de retorno minima aceptable en nuevas inversiones efectuadas por la empresa (3)

Desde el punto de vista del administrador financiero, el costo de capital es la tasa promedio de retorno que la empresa debe suministrar a los inversionistas en los títulos de la empresa de modo que el dinero se pueda reunir para financiar nuevas inversiones. (J) Para determinar un costo total o promedio de capital se deben de combinar los costos de los tipos individuales de financiamiento, pero primero hay que detectar los elementos del capital y la formo de cálculo del costo de coda uno de ellos. Los elementos de capital son: la deuda a corto  $y$  1argo plazo, las acciones preferentes, las acciones comunes, las utilidades retenidas.

El costo de estos elementos de capital se muestra en el cuadro siguiente:

*{*  Costo del pasivo { o corto y largo plazo COSTO { - tg~tos de acciones preferen. GLOBAL DE. Costo de1 capital - Costos de nuevos acciones CAPITAL contable comunes emitidas - Costo de utilidades rctenidas

#### EL COSTO DE PASIVO COMPRENDE:

1. El costo de pasivo a corto y largo plazo El costo de esta fuente, es la raz6n de cendimiento que debe ser ganada por las inversiones financiadas con deuda para mantener sin cambios las

(3) Costo de Capital. Inwrence Schall, Administración Financiera. lilitorinl M: Graw Hill, segunda edición, 1950, Pág. 173.

utilidades disponibles para los accionistas. Asi el costo explicito del pasivo es igual a la tase de utilidades ganada por los inversionistas o la tasa de interés sobre la deuda. Es decir, el costo de esta fuente antes de impuestos, es igual a los intereses que se cubren por la misma. Cabe señalar que el costo de la deuda es menor después de impuestos, va que los intereses son deducibles para efectos fiscales.

Para calcular el costo de la deuda después de impuestos se utiliza la siguiente f6rmula:

$$
CD = CA (1 + i)
$$

DONDE:

CD • Costo de la deuda después de impuestos CA • Costo de la deuda antes de impuestos

i • Tasa de interés pactado por la deuda

EL COSTO DE USO DE LOS RECUROS DE CAPITAL CONTABLE COMPRENDE:

1. El costo de las acciones preferentes. Las acciones son títulos que representan una porción determinada del capital social que da derecho a una parte proporcional de los beneficios y participa en las pérdidas. Hay dos tipos de acciones: las preferentes y las comunes.

Las acciones preferentes representan un compromiso fijo de la empresa <sup>y</sup>tiene preferencia sobre los accionistas comunes, pero la falta de pago del interés no provoca quiebra como en el caso del pasivo. Por lo tanto estas acciones son más arriesgadas paro la empresa que las comunes, pero riesgo es menor que las deudas.

El costo de una acción preferente es el rendimiento que reciben los inversionistas. Es decir, su costo es la relación que existe entre el dividendo pactado y los ingresos netos de la venta de las acciones preferentes. Su cálculo se realiza con la siguiente fórmula:

$$
Ct = \frac{D}{In}
$$

DONDE: Ct = Costo de la acci6n preferente

 $D = Dividendo$  anual pactado

In = Ingreso neto rcci bido por la acci6n

2. El costo de nuevas acciones comunes emitidas

Las acciones comunes con las que confieren a sus tenedores iguales derechos y los mismos deberes, es decir. sus titulares tendrán derecho al capital y utilidades dentro de las normas que fijan los estatutos. El costo de las acciones comunes nuevas lo podemos considerar como costo de aportación externa, normalmente mayor que el costo de los utilidades retenidas e causa de las erogaciones que origina la emisión de vender nuevas acciones.

Su cálculo se realiza con la siguiente fórmula:

$$
\text{Cac} = \frac{D}{P - (\text{Ce} + \text{Cc})} + K
$$

 $DONDE:$  Cac = Costo de la acción común nueva emisión

 $P = Precio$  actual de la acción

Ce • Costo de la emisi6n de lus nuevas acciones

 $Cc = Costo$  de colocación de las nuevas acciones

 $K$  = Tasa de crecimiento esperado

3. El costo de utilidades retenidas

Este costo se refiere a las utilidades retenidas o por pagar y el costo del rendimiento que deben ganar las inversiones financiadas por utilidades retenidas, que es igual a la tasa de utilidad que los inversionistas esperan recibir por sus acciones.

.<br>28

Cabe aclarar que el costo real de las utilidades retenidas está representado por el costo de oportunidad. Su cálculo se expresa como sigue:

Cur  $=\frac{D}{p}$  + K

DONDE: Cur • Costo de utilidades retenidos

D • Dividendo final del año

 $P = Precio actual de la acción$ 

K = Tasa de crecimiento esperado

Como ya pudimos observar, el cálculo del costo de cada una de las fuentes de financiamiento en forma esperada es relativamente sencillo, pero el uso de financiamiento de todas las fuentes a costo global de capital, es la mezcla de los costos de pasivo de capital contable, puesto que no se puede calcular qué parte de cada peso financiado por pasivo se invierte en una operación en especial.

El costo de capital global puede ser calculado como un promedio ponderado de los costos actuales o futuros de cada partida del pasivo y capital. También puede ser detcrminudo simplemente de acuerdo con el costo de ohtener capital adicional.

La necesidad de calcular el costo promedio ponderado de capital estribo en la importancin de conocer el costo real de sus financiumicntos. principalmente para la evaluación de proyectos de inversión, ya que la tasa ponderado obtenida como costo de capital será la tosa mínima que deberá rendir cualquier proyecto.

Un medio para calcular el costo es ponderar éste después de la financiación.

como se muestra en el siguiente ejemplo:

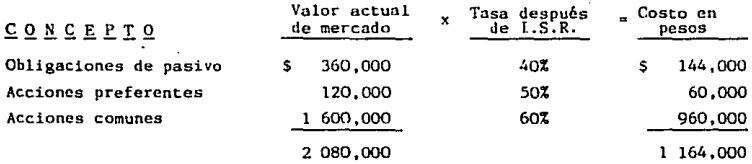

El cálculo del costo ponderado de capital se hace por una simple divisi6n, dividiendo el costo en pesos entre el total del financiamiento. En este caso seria:

$$
\frac{1,164,000}{2,080,000} = 0.5596 \t 6 55.962
$$

Este costo representa la mezcla de las cantidades tanto de financiamiento como de costo total en pesos, no se puede calcular como un promedio de los costos de cadn componente a pesar de que este costo da la apariencia de precisi6n no lo ea substancialmente.

Este costo de capital de 55.96% es la tasa minima que deberá rendir el proyecto. Si el proyecto reditua una tasa inferior a la del costo de capital, significa que no cubre su propio costo, por lo cual deberá ser rechazado.

Es importante mencionar que le estructura financiera es determinante en el cálculo del costo de fuentes especificas y del costo de capital que es en si la combinación de deuda y capital contable, ya que el riesgo implícito en el costo de capital de una empresa es precisamente el riesgu relacionado con éste. Los impuestos que debe pagar y la oferta *y* demanda por diferentes tipos de financiamiento. Se distinguen dos tipos de riesgo: El comercial que depende de la estabilidad de las ventas de la empresa y el financiero. que está relacionado con la estructura financiera de la empresa. y al cual solo nos enfocaremos.

La palanca financiera es un recurso muy importante para la organizaci6n, y se define como: el efecto de financiamiento con deuda por una empresa, pero su abuso pondría a la empresa en manos de los acreedores debido a que gran parte de las utilidades generadas servirían para liquidar los intereses de la deuda.

A medida que la empresa va excediéndose en el uso de la deuda, el costo de ésta va elevándose, ya que para poder y contratar pasivo bancario, por ejemplo, se requiere de una estructura sana, al carecer de ella habrá necesidad de echar mano de fuentes más onerosas, debido a que el riesgo es más alto.

Esto se entiende fácilmente. ya que el inversionista o mayor tiempo requiere mayor rendimietno. Cabe señalar que si no se abusa de la deuda, el beneficio para la empresa es palpable, porque por un lado se utilizan recursos externos para generar utilidad y por otro los intereses pagados son deducibles de impuestos, no así los dividendos que constituyen utilidades distribuibles y están sujetos a retención de impuestos.

Recuérdese que la tasa requerida por el inversionista es la tasa libre de riesgo, más una prima de riesgo de negocio que está en función de la naturaleza de la firma y de sus ingresos, más una prima de riesgo financiero que depende de lo estructura financiera de la empresa.

Es importante mencionar que antes de realizar un análisis de inversión, se requiere realizar una estimación de flujos de cajn.

Flujo de caja del proyecto, es un estado financiero que presenta las entra-

das y salidas de efectivo de la empresa como resultado de emprender el proyecto. Por lo tanto, el flujo de caja de una inversión provoca un cambio en el flujo de caja total de la empresa al adoptar esa inversión. El enfoque para determinar y analizar el flujo de caja de una inversión se puede resumir en los siguientes pasos: (4)

1. Determinar el cambio en el flujo de caja de la empresa de adquirir el nuevo activo. Esto se puede hacer comparando el flujo de caja de lo empresa con y sin el activo. Todos los cambios en el flujo de caja debidos a la inversi6n se deben de tener en cuenta, incluyendo cualquier beneficio del valor de salvamento cuando se vende el activo.

2. Colocar los resultados de los cálculos del paso 1 en forma tabular mostrando el tiempo y cantidad del flujo de caja.

3. Analizar el flujo de caja utilizando los métodos que si consideran el tiempo para determinar si la inversión se debe hacer.

El siguiente ejemplo nos facilitorá la comprcnsi6n de los pasos anteriores.

Suponga que una inversión cuesta \$24'000,000, tiene una vida de 10 años, un valor de salvamento esperado al final de los 10 años de \$4'000,000 y se deprecia con base en línea recta de \$2'000,000 por año (24'000,000  $-$ 4'000,000) entre 10 años.

La tesa del impuesto del 50%. En el momento en que se adquiere el activo, el flujo neto de caja es simplemente el gasto de capital el cual es un desembolso (un flujo de caja negativo) de \$24'000,000.

Determinación del flujo de caja anual de la inversión:

(4) Flujo de Caja. Lowrence Scholl. Administración Financiera, Editorial Mc Graw Hill. Segunda edición, 1980, Págs. 202 y 203

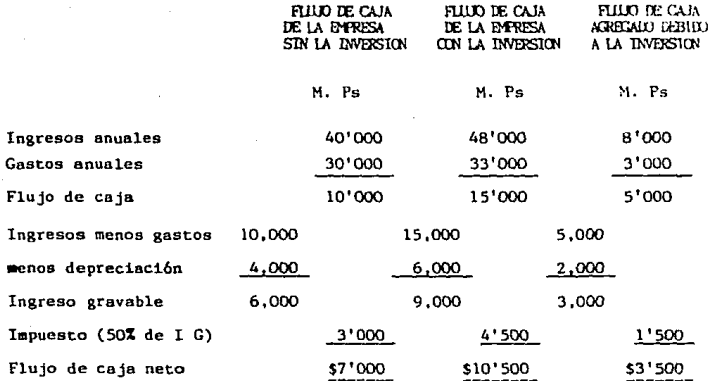

Datos supuestos:

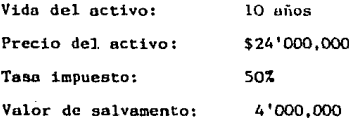

#### **RESUMEN:**

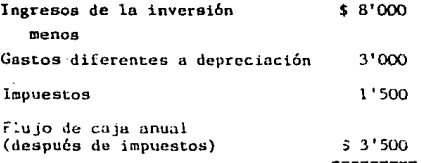

Como observamos en el cuadro anterior, tenemos el paso 1, en donde nos

muestra los cambios que hay al realizar la inversión. En el cuadro siguiente sería el paso 2:

#### FLUJO DE CAJA DE LA INVERSIOS

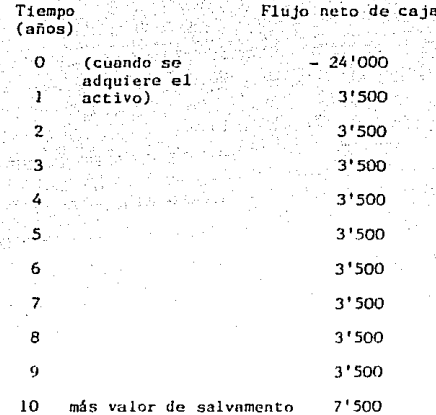

Aquí nos demuestra el flujo neto de caja para los años l a 9 de \$ 3'500 y en el décimo año de \$7'500, que resulta de utilizar el activo durante el año 10 que es de \$3'500 más el valor de salvamento de \$4'000, que se recibe por vender el activo al final del año 10. Es decir, al adquirir el activo de \$24'000 y al final de los 10 años se tiene un dinero generado por ese activo que es de \$15'000, que estaría disponible para el pago a los accionistas de la empresa y tenedores de bonos como dividendos e intereses o para financiar inversión adicional.

Con el ejemplo anterior, tenemos que el flujo de caja es la medida apropiada de los costos-beneficios de una inversión propuesta.

w.<br>El flujo de caja se utilizó principalmente para estimar la deseabilidad de la inversión.

Para realizar el tercer paso, que es analizar el flujo de caja, es necesario conocer los siguientes métodos de evaluación considerando el factor tiempo:

1. El valor actual neto

2. Flujo de efectivo descontado

3. Otros métodos

l • VALOR ACTUAL NETO

Es una técnica que utiliza flujos de efectivo descontados con la finalidad de tomar en cuenta el valor del dinero a través del tiempo. Es decir, los flujos de efectivo estimados durante la vida de un proyecto de inversi6n se descuentan a una tasa de interés determinado, por lo que este método considera el valar· del dinero en función del tiempo.

Para una mejor comprensi6n de este método, primeramente se menciona el concepto del valor del dinero en el tiempo.

Desde el punto de vista de un individuo o empresa de negocios. al tener un dinero sobrante nhora, lo puede invertir en activos líquidos y relutivamente sin riesgo. Si usted toma prestado dinero ahora, debe pagar una cantidad mayor en el futuro (la cantidad tomada en préstamo más interés), El resultado es que:

\$100 en la mano hoy, son más valiosos que \$100 que se van a recibir dentro de un año a partir de hoy; porque \$100 hoy se pueden invertir para proporcionar \$100 más el interés el próximo año. Es decir que el valor Jel dinero a través del tiempo significa que cantidades iguales de dinero no tienen el mismo valor, si se encuentra en puntos diferentes en el tiempo y si la tusa de interés es mayor que cero.

l.a existencia de tasas de interés en la economía proporciona, por lo tanto, dinero con su valor en el tiempo muy aparte de las actitudes de cualquier persona o de las oportunidades de inversión disponililes para una empresa en particular.

Vamor a suponer que usted toma prestado \$200 por año y está de acuerdo con pagar al prestamista \$300 al final del nño. El costo de interés del préstamo es de SIOO; la tasa de interés \$100/200 • 50% anual. Si consideramos los flujos de caja en este ejemplo, tenemos que el ingreso de caja de S200 y el de pago de \$300 un año más tarde. Si tomamos la fecha. del préstamo como tiempo o la fecha de pago como el tiempo de l, se representa como sigue:

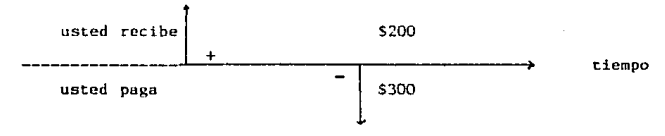

## FLUJO DE CAJA RELACIONADO CON TOMAR PRESTADO \$200 POR UN ASO A UNA TASA DE INTERES DEL 50%.

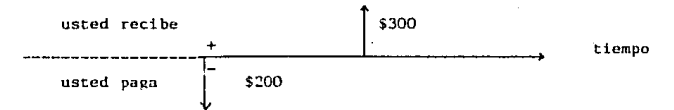

La tasa de interés se consideró del 30% únicamente para efectos del ejemplo pero en realidad se debe de considerar a la tasa de interés vigente del Banco Nacional de México.

Flujo de caja relacionado con prestar \$200

por un año a una tasa de interés del 50%

La relaci6n general entre las variables en el ejemplo, se expresa así:

 $F = P (1 + i)^n$ 

DONDE:

 $P =$  Es una cantidad presente o inicial  $F =$  Es una cantidad futura  $i$   $\approx$  Es una tasa de interés por período de tiempo Es el número de periodos de tiempo  $n =$ 

Esta ecuaci6n es la relaci6n básica en los métodos del valor del dinero en el tiempo. Con lo anterior, podemos decir que para valorar proyectos es necesario reconocer que un peso recibido inmediatamente es preferible a un peso recibido en fecha futura. Por lo cual se utiliza los flujos de fectivo descontado y valor presente para tomar en cuenta el valor del dinero a través del tiempo.

La regla del valor presente establece que una inversión se debería adoptar solamente si el valor presente del flujo de caja que genera en el futuro excede su costo, esto es, si tiene un valor presente neto positivo. Para aplicar este método se tendrá que encontrar el valor presente de

los recursos generados del proyecto descontados a la tasa de costo de capital de la empresa o la tasa de inflación y restarlos a la inversión inicial.

El valor presente neto se expresa como sigue:

$$
VPN = \frac{F1}{(1 + i)^1} + \frac{F2}{(1 + i)^2} + \cdots + \frac{Fn}{(1 + i)^n} = II
$$

Es el flujo de caja anual  $Fn =$ 

Costo inicial  $II =$ 

Costo de capital  $\mathbf 1$ 

Vida económica del proyecto  $n =$ 

### EJEMPLO:

PROYECTO "A"

Valor presente neto:

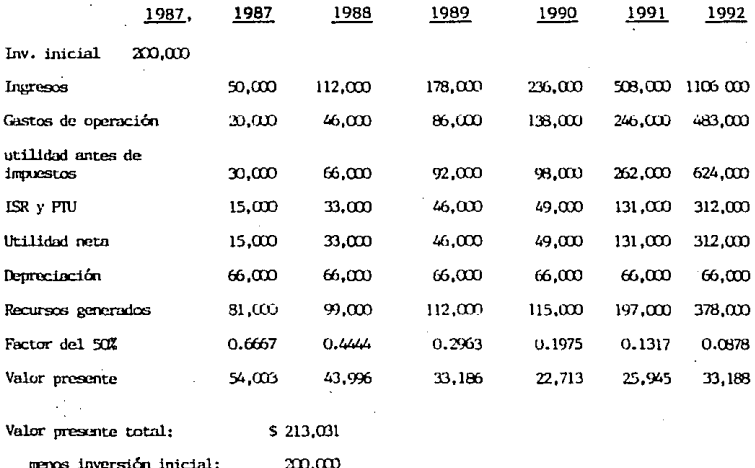

La tasa de interés se consideró del 50% únicamente para efectos del ejemplo

 $13,031$ 

pero en realidad se debe de considerar o la tasa de interés vigente que emite el Banco Nacional de México.

El valor presente neto es el beneficio neto que resulta para la empresa de adoptar la invcrsi6n. En este caso el valor presente neto de \$13,031 es el valor total en pesos corrientes del retorno extraordinario (el retorno sobre el costo de capital) ganado por la inversión. En nuestro ejemplo, el valor presente neto es positivo, lo cual significa que el proyecto rinde una tasa de retorno que excede elcosto de capital,

Si el valor presente neto es igual a cero de un proyecto, está ganando el costo de capital )' es, por lo tonto, solo apenas aceptable.

Si el valor presente neto es negativo, se gana menos que el costo de capltal por el proyecto, esto es el proyecto aún no está ganando la tusa de retorno requerida y debe ser por lo tanto rechazado.

Si dos proyectos son mutuamente excluyentes, se eligirá el que posea un valor presente neto más alto.

Ventajas del método del valor actual neto:

l. Toma en cuenta el valor del dinero en función del tiempo •.

2. Indica si la rentabilidad real del proyecto de inversión es moyor a la rentabilidad deseada o exigible.

Esto se cumple cuando el valor actual de todos los recursos generados es igual o mayor a la inversión inicial del proyecto, descontando esos recursos a la tasa de costo de capital, la que corresponde a la rentabilidad deseada o a la tasa de inflación.

3. Las entradas y salidad de efectivo las toma en una misma base de tiempo (año O)

Mide en pesos la decisión del proyecto 4.

5. Su cálculo aún siendo más sofisticado, es fácil de realizar.

Sus desventaias son:

No toma en cuenta las tasas a las cuales se podrían reinvertir los  $\mathbf{1}$ . recursos generados por la inversión, otra vez de la vida económica del provecto.

 $2.$ Presenta dificultad de hacer una buena estimación futura de entradas v salidad a través de la provección.

 $2.5$ FLUIO DE FEECTIVO DESCONTADO

A este método también se le conoce como tasa interna de retorno o tasa interna de rendimiento (TIR). Es aquella tasa de descuento de interés que iguala el valor presente de sus ingresos de efectivo con el valor presente de los egreses. Esto es equivalente a igualar el valor presente de los ingresos en la inversión neta requerida cuando hay desembolsos posteriormente (5)

Una tasa interna de retorno es la tasa que esperamos ganar en un provecto de inversión, o sea, que es aquella tasa que descuenta el flujo de caja de un proyecto a un valor presente neto de cero.

La fórmula para calcular la tasa interna de retorno es la siguiente:

$$
\frac{F1}{(1 + i)} + \frac{F2 + \dots - Fn}{(1 + i)^2} - \frac{Fn}{(1 + i)^n} = 0
$$

#### Flujo de Efectivo Descontado. Corardo Francisco Ortiz Valero.  $(5)$ Abministración Financiera II, Pág. 123

En esta fórmula se conocen los recursos generados (Fn) y la inversión inicial (II), pero no se conoce el valor de "i", por lo tanto se tiene una ecuación con una incógnita que se puede resolver para encontrar el valor de "i".

Algún valor de "i" hará que la suma de los recursos generados descontados a esta tasa "i" iguale a la inversión inicial, haciendo que la ecuación tome un valor de cero. Ese valor de "1" es la tasa interna de retorno. Esta ecuación es utilizada para el valor presente neto y tasa interna de rendimiento, pero en el valor presente neto la tasa de descuento está dada y con ésta se encuentra el valor presente neto, mientras en el método tasa de rendimiento, el valor presente neto se especifica que es igual a cero y nuestra incógnita será el valor de "i" que iguala el valor presente neto a cero.

La tasa interna de retorno se puede encontrar a través de prueba y error. resolviendo la ecuación para diferentes tasas hasta encontrar la que iguale el valor presente de los egresos con el valor presente de los ingresos  $(VPN = 0)$ .

El criterio que sigue para rechazar o aceptar un proyecto cuando se usa este método de evaluación, es comparando la tasa interna de retorno encontrada con la tasa de costo de capital o con la tasa de rentabilidad deseada.

Si la tasa interna de retorno encontrada es mayor que la tasa de costo de capital o que la tasa de rentabilidad deseada, el provecto se acenta.

Si la tasa interna de retorno encontrada es menor que la tasa de costo de capital o que la tasa de rentabilidad deseada, el provecto se rechaza. E iemplo:

Utiliza los datos anteriores del provecto "A" para obtener la TIR.

 $\overline{41}$ 

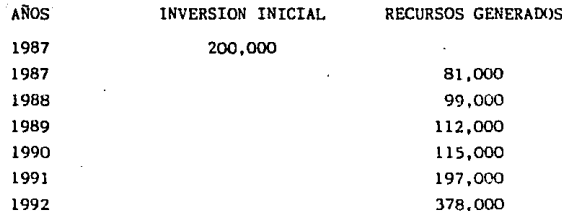

Aplicando la fórmula:

 $+ 378,000 - 200,000 = 0$  $\frac{81,000}{(1 + 1)} + \frac{99,000}{(1 + 1)^2} +$  $\frac{112,000}{(1+i)^3} + \frac{115,000}{(1+i)^4} + \frac{197,000}{(1+i)^5}$  $(1 + 1)^6$ Nuestro problema es encontrar la tasa "i" que resuelve nuestra ecuación.

Mediante el método de prueba y error se descontará a diferentes tasas los recursos para ver los resultados.

Aplicando el 53%:

 $378.000 - 200.000 = 0$ 81,000 99.000  $112,000$ 115,000  $\ddotmark$  $(1.53)^6$  $(1.53)$  $(1.53)^{2}$  $(1.53)$  $(1.53)^4$  $(1.53)$ 52.941  $29.467 - 200.000 = 0$ 42.291 31,271 20,996 23,497  $200.453 - 200.000 = 453$  cs  $\neq$  $a \Omega$ 

Aplicando el 54%:

 $81,000$  $115.000$  $197,000$  $378,000 - 200,000 - 0$ ന ന  $(1.54)$  $(1.54)$  $(1.5)^{0}$  $(1.54)$  $(1.54)$  $(1.54)$ 52.597 41.744 + 30.666 20,446 22.744  $28.338 - 200.00 = 0$  $196.535 200.000 - 3.465$  es  $\neq$  $a<sub>0</sub>$ 

Por lo tanto, podemos afirmar que la tasa que buscamos se encuentra entre el 53% y 54%, por lo que se tendrá que hacer una interpolación entre los valores de las dos tasas para encontrar la TIR.

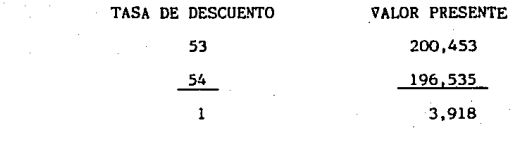

DIFERENCIA 1

 $.153 - .12$  $53\% + .12$ 53.12% 3.918 TIR

VENTAJAS DEL HETOOO:

l. Toma en cuenta el valor del dinero en función del tiempo.

2. Indica la rentabilidad exacta del proyecto de inversión.

3. Compara los ingresos y egresos del proyecto sobre una misma base de tiempo (año O).

DESVENTAJAS DEL METODO:

1. Supone que los recursos generados del proyecto se reinvertirán a una tesa igual a la TIR.

3. OTROS METODOS

3.1 PERIODO DE RECUPERACION DE LA INVERSION A VALOR PRESENTE PRI VP.

Primeramente mencionaremos que el método periodo de rccuperoci6n de la inversión (PRI) indica el número de años que serán requeridos para recupernr una inversi6n. Este método al aplicárscle las técnicas de valor presente elimina uno de los inconvenientes que es el de no tomar en cuenta los flujos de fondos que van más allá del mismo PRI. Este método del período de recuperación de la inversión a valor presente si toma en cuenta el valor del dinero en función del tiempo.

#### EJENPLO:

#### Provecto "B"

**Considerando una tasa del 80%, tenemos la siguiente tabla:** 

**Inversi6n inicial 1987: 2, 200** 

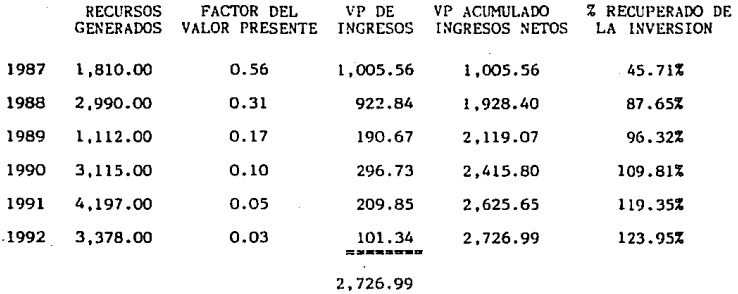

**Por lo que podemos ver, el valor del PRI, a valor presente es a 6 años.** 

VENTAJAS DE ESTE METODO:

- **Indica un criterio adicional pnrn elegir entre varias alternativas que presentan iguales perspectivas de rentabilidad y riesgo.**
- **Puede ser de gran utilidad cuando el factor más importante de un proyecto\_ sea precisamente el tiempo de recupernci6n, debido a que lo empresa tenga una escasez pronunciado de fondos y no pueda emprender proyectos cuya recuperAción tome mucho tiempo.**
- Nos indica la rentabilidad que se obtuvo en el plazo de recuperación.

#### DESVENTAJAS DEL HETODO:

Si el tiempo de recuperación deseado es muy corto, puede ocurrir que

la rentabilidad que se exija de un proyecto sea muy alta y que, por tanto, se rechacen proyectos, que podrán ser aceptados en otras condiclones.

#### 3.2 METODO DE COSTO - BENEFICIO

Es también conocido como índice de rendimiento, realmente no es un método. sino una herramienta para usar mejor el método de valor presente. puestos que los valores que se obtienen a través de los métodos del valor presente y de la tosa interna de retorno son cifras absolutas, es un tanto dificil jerarquizar proyectos de inversión siguiendo estos métodos de análisis. Este problema nos lo resuelve el indice de rendimiento, pues obteniendo éste, podemos comparar diferentes proyectos de invcrsi6n sobre la misma base. El indice de rendimiento se obtiene de la siguiente forma:

#### IR - VALOR PRESENTE DE LOS INGRESOS VALOR PRESENTE DE LOS EGRESOS

Siempre que el índice de rendimiento es igual o mayor que 1.0, el proyecto de inversi6n es aceptable, puesto que esto indica que el proyecto produce por la menos la rentabilidad exigido por la empresa.

Este proyecto es de particular importancia cuando se tiene un capital para inversiones y varios proyectos, entre los cuales se deben designar esos fondos escasos. Bajo esta circunstancia, la empresa tratará de acepter aquellos proyectos que proporcionen el rendimiento máximo.

#### EJEMPLO:

Tomando los datos del proyecto "B". tenemos:

$$
IR = \frac{2,726.99}{2,200.00} = 1.24
$$

#### III. FUENTES DE FINANCIAMIENTO

Financiamiento es la consecuci6n de recursos monetarios bajo cualquier mecánica; una de ellds es el crédito y la otra el capital.

La estructura financiera ideal de una empresa debe ser:

Su inversión permanente inicial financiado con capital propio, así como el capital de trabajo inicial. Las necesidades de incremento de capital de trabajo cuando sean temporales deberán ser financiadas con préstamos a corto plazo, como en las compras de oportunidad. Cuando el aumento del capital de trabajo es permanente, deberá financiarse. o bien, en recursos propios o con financiamiento a largo plazo como en las ampliaciones de planta. En estos incrementos de inversi6n permnnente, se supone generalmente gastos considerables, por lo que es necesario considerar qué fuente se tiene que usar, si interno o externa, es decir, usar capitul contable o pasivo, o en su defecto, una combinación de ambas.

Para nuestro trabajo específicamente nos enfocaremos a las fuentes de financiamiento a largo plazo que puden ser: Internas y Externas.

#### FUENTES DE FINANCIAMIENTO INTERNAS A LARGO PLAZO

Una fuente interna de fondos para la empresa son las utilidades retenidas y la cantidad de dinero que la empresa puede reunir al retener utilidades está estrictamente limitada por las utilidades de la empresa y la cantidad pagada en dividendos a sus propietarios.

Las utilidades retenidas por ser una fuente natural generada internamente como resultado de las operaciones, es el recurso de fondos más importante para la expansión de las empresas.

La capitalizaci6n de las utilidades trae consigo una mayor solidez financiera, por autofinanciamiento evita el uso de deudas en exceso.

Otra fuente interna es el aumento de capital por aportación de sus accionistas. Las acciones representan una parte de la propiedad de la empresa que lleva consigo la participaci6n de la misma.

FUENTES DE FINANCIAMIENTO EXTERNAS A LARGO PLAZO

1. Acciones Comunes

2. Acciones Preferentes

3. Deuda

#### 1. FINANCIAMIENTO CON ACCIONES COMUNES

Una empresa puede generar fondos al emitir acciones comunes y venderlas a los inversionistas, quienes se convierten en propietarios, si en este momento no son accionistas de la empresa.

La administración decide cuánto dinero se necesita, estima el precio que los nuevos inversionistas esterán dispuestos a pagar por las acciones. <sup>y</sup>a partir de esta información determina el número de acciones que debe emitir. La cantidad de dinero reunida al emitir un número dado de nuevas acciones depende de lo que los nuevos accionistas creen que vale el interés que proporciona la empresa.

Los accionistas como dueños, tienen derecho a voto, o través del cuol eligen a los directores de la empresa, quienes determinan la política de la corporación e influyen en las gamancias de los accionistas.

VENTAJAS:

1. Las acciones comunes pueden venderse con mayor facilidad que la obten-

ci6n de pasivo. Pueden atraer a cierto número de inversionistas por dos razones:

- a) Generalmente obtienen un rendimiento esperado más alto que las acciones preferentes o el uso del pasivo.
- b) Proporcionan al inversionista una mayor protc'cci6n contra la inflación que las acciones preferentes y que las obligaciones. porque representan la proopiedad de la empresa.
- 2. Los accionistas participan de las utilidades y de las pérdidas, hecho que no sucede con el uso· de financiamiento por medio del pasivo.

#### DESVENTAJAS:

- 1. La venta de acciones comunes extiende los derechos de voto o de control de los accionístas que han ingresado a la empresa mediante la compra de ellas.
- 2. Confiere a más propietarios el derecho a compartir las utilidades.
- 3. El costo de distribuir acciones comunes es más elevndo que el que se carga en acciones preferentes y obtenci6n de pasivos, porque el rendimiento que se paga a los accionistas comunes está en relnci6n con las utilidades obtenidas.
- 4. Los dividendos en acciones comunes no· son deducibles como un gasto, en cambio el interés de las obligaciones si es deducible.
- S. El usar financiamiento por medio de acciones comunes aumenta la carga fiscal, es decir, se paga más impuesto.

2, FINANCIAMIENTO CON ACCIONES PREFERENTES

Una manera más fácil para que el público suscriba acciones es la emisión

de acciones preferentes, en éstas el accionista tiene derecho a recibir un dividendo acumulativo o no acumulativo, convertible o inconvertible en acciones ordinarias. En estos dividendos, el accionista tiene derechos privilegiados con respecto a los accionistas ordinarios en determinadas situaciones, principalmente en lo relativo a la obtención de un rendimiento constante y garantizado, y claras Jesventajas en otras como el no participar con voz y voto en las decisiones de la empresa.

Las acciones preferentes satisfacen las demandas de un sector inversionista y por ello habrá que concederles ciertas ventajas, como la de ser convertibles en acciones ordinarias, o que su dividendo garantizado sea sobresaliente, o que su precio de colocaci6n sea atractivo, para que la emisión sea suscrita con una demanda apropiada.

Otras ventajas son preferencia en el reembolso del capital en caso de liquidación de la sociedad, prioridad de recibir utilidades antes que los accionistas comunes. Otra desventaja es que los dividendos preferentes no son deducibles de impuestos para la empresa.

Aunque teóricamente la emisión de acciones puede constituir una fuente de recursos para una empresa. la situaci6n actual del pais, asl como el tamaño relativo del mercado accionario y las mecánicas bajo las que opera. no permite en estos momentos considerar muy viable esta opci6n.

El mercado accionario está muy barato y tendrían que regalar sus acciones para que se las compraran. Las acciones están baratas debldio al proceso inflacionario, yn que no se revalúan cada mes, sino hasta el final le año. Por otro lado la situación financiera de algunas empresas no las harin muy atractivas para los inversionistas.

#### 3. FINANCIAMtENTO CON DEUDA

Cuando una empresa reune dinero tomando préstamos, debe prometer pagar el dinero prestado más el interés. Estos pagos e intereses, se explican detalladamente en el contrato de deuda, el cual estipula cuándo y cuánto dinero debe pagar la empresa. Si los pagos no se hacen a tiempo, y en la cantidad apropiuda, los prestamistas pueden tomar una variedad de opciones para forzar el pago dependiendo de los términos del acuerdo de la deuda. Ellos pueden tomar algunos de los activos de la empresa, o hasta forzar a la empresa a vender todos sus activos y por lo tanto, dejar el negocio. También pueden impedir legalmente cualquier pago que hiciere a los accionistas (dueños), o accionistas preferentes antes de que se les haya pagado a los prestamistas. Es decir, los prestamistas tienen prioridad sobre los otros tenedores de títulos, para recibir dinero de la empresa. Otra característica importante es que la cantidad de dinero que se debe pagar a los prestamistas, está limitada a la que se haya especificado en el acuerdo de deuda. También el financiamiento con deuda difiere de las otras fuentes en que los pagos de interés son deducibles de impuestos.

LAS PRINCtPALES FUENTES DE FINANCIAMtENTO DE DEUDA SON:

1. FINANCIAMIENTOS DIRECTOS: Las instituciones bancarias de los servicios que ofrecen, uno es el de otorgar préstamos de dinero a corto y largo plazo, y pueden o no requerir de una garantia. Cuando no se requiere de una garantia espedfica, en virtud de solvencia y solidez. financieru deuna empresa, los contratos de crédito que respaldan esta operación .requieren de ciertas restricciones como las siguientes:

a) Se exige un mínimo de capital de trabajo, que la empresa tengu una raz6n mínima de solvencia de acuerdo con el tipo o giro de la empresa, que las adiciones de su activo fijo no se incrementen para la protección de la inversión excesiva de los recursos del acreedor en inversiones fijas, no recurrir en deudas adicionales a largo plazo sin conocimiento del· prestamista.

#### 2. SUSCRIPCION DE PAGARES A LARGO PLAZO CON Y SIN GARANTIA HIPOTECARIA.

En cuanto se suscriben pagarés con garantia hipotecaria o con cualquier otra garantía real, los bancos comerciales generalmente exigen el 120% del préstamo como garantía, el destino para este tipo de crédito puede ser para la construcción, compra y terminación de bienes inmuebles.

La obtención de este tipo de crédito en nuestro país, es prácticamente tardada y requiere de dos n tres meses para su obtención y está sujeta a la situación del mercado de dinero en el país.

#### 3. CREDlTOS REFACCIONARIOS

Este tipo de crédito es fácil de obtener por el acceso que tiene en las instituciones de crédito a los redescuentos en los fondos específicos que se han creado en fideicomiso.

Su destino es financiar la compra de activos fijos o aumentar la capacidad de producción, como la compra de maquinaria, vehículos, herramientas, materiales en grandes volúmenes, planes du cxpansi6n. etc. El tipo de interés varia según se pacte en el contrato, como garantia queda normalmente los bienes adquiridos que se pacte, as{ como la unidad industrial; quedando formalizado el contrato, es necesario registrarse en el Registro Público de la Propiedad. Este tipo de crédito por lo tanto es accesible a empresas industriales o agrícolas.

4. EMISION DE OBLIGACIONES

Esta es una forma de financiamiento a largo plazo por lo general superior a los tres años, y consiste en la emisión de títulos por parte de una empresa con la promesa de pagar a sus poseedores, de acuerdo a plazos establecidos, intereses y capital.

El rendimiento de estos instrumentos se establece generalmente en puntos o en un porcentaje determinado por encima de los rendimientos oírec.idos por otro tipo de depósitos bancarios. Los pagos de intereses suelen ser mensuales o trimestrales, micntrus el capital se amortiza de acuerdo a reembo1sos convenidos,

Las obligaciones pueden ser hipotecarias, quirografarias y fiduciarias convertribles, dependiendo de la garantía que se otorgue. Su caracteristica prncipal es la que normalmente está atada a proyectos espcclficos de inversi6n, lo que implica estudios técnicos, elnboruci6n de provectos y las respectivas autorizaciones de la Comisión Nacional de Valores, así como de la Bolsa Mexicana de Valores.

Una limitante importante es que este tipo de financiamiento está restringido a empresas registradas en Bolsa, haciéndose excepciones solamente cuando se satisfacen una serie de requisitos equipables, en gran medida a una inscripción normal en Bolsa.

Con le anterior, podemos afirmar que una función importante que realiza el ad.ministrador financiero, es el decidir cómo obtener el dinero necesario

para financiar un desembolso de capital dado, así como el de convencer ·a otras personas del atractivo de invertir o prestar dinero a la empresa, virtualmente no hay limite para la cantidad de dinero que se puede reunir proveniente de fuentes externas, opuesto a las fuentes internas, ya que la cantidad de dlnero que la empresa pueda reunir, está cstrictamenle limitada por- las utilidades de la empresa. Por lo tanto, el administrador financiero debe conocer las fuentes de financiamiento más modernas y eficientes, donde realmente es la oferta y la demanda de crédito lo que determina el costo de éste, que es como se opera en las grandes economias industrializadaá.

#### IV CASO PRACTICO

En este capitulo se realiza un caso práctico de evaluaci6n de proyectos de un reemplazo de maquinaria en una industría química.

Actualmente esta industrio química tiene un equipo de ultrafiltroci6n morca Romic6n, HF-30-sss, en el que se utilizan 140 cartuchos Romicón el año. tienen un costo de 650 dólares cada uno.

El equipo nuevo es un equipo de ultrafiltración marcha Koch. modelo HXZ.4.8 conteniendo 12 módulos espirales de 10" tipo J-10-WZA-220-ATP conectados en 6 contenedores de 6 módulos en serie con un afeo de membrana de 2800 pies cuadrados. Incluye bomba de alimentación, instrumentación, un microprocesador para control de operación en formo. de semi-batch para ahorro de energía, alarmas, estructura y un juego de refacciones.

Este equipo tiene un costo de 250,000 dólares. (se considera un tipo de cambio de \$2,204.00 por dólar).

Las causas principales que originan este reemplazo son:

l. Los costos de mantenimiento son excesivos con el equipo actual.

2. Lo disminución de rendimiento por el uso del equipo.

Los objetivos que se pretenden con este reemplazo de equipo son:

1. Reducir los costos de mantenimiento excesivos con el equipo nuevo.

2. Obtener un mayor rendimiento en el proceso de producción.

3. Obtener un equipo más moderno, con mayor facilidad de operación.

Es decir, se pretende la sustitución del actual equipo de ultrafiltraci6n Romic6n por un equipo Koch de mayor eficiencia, mayor facilidad de operación y mantenimiento más económico.

Técnicamente, el reemplazo de este equipo está basado en experiencias anteriores de una compañía de E.U.A. Un estudio de planta de producción en listados de estándares se observan los resultados siguientes: Ahorro "s" en "x"

166 lotes de fabricación anual x 3,450 Kgs. de cada lote x \$380.00 Kg. = \$217'626,000.00 Ahorro en vapor (evaporación)

#### Nombre del producto:

"Y" 58 lotes anuales x 12 Tons. de coda lote x  $$10,200.00$  la tonelada =  $$7'099,200.00$  $'Z''$  42 lotes anuales x 12 Tons, de cada lote x \$10,200,00 la tonelada = \$5'140,800.00 Incremento del 7% en rendimiento. (7% de ahorro en materias primas)

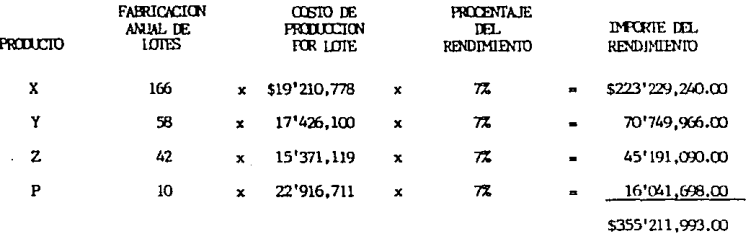

El 7% de rendimiento se obutvo de las experiencias de lo compañia de E.U.A. ya que tenían un 90% de consumo de materias primas y con el cambio de equipo obtuvieron un rendimiento de entre 7% y 9%, más que el equipo Romicón, por lo que no se quizo ser tan optiminista y se dejó el más bajo que es del 7%.

El cambio de cartuchos es:

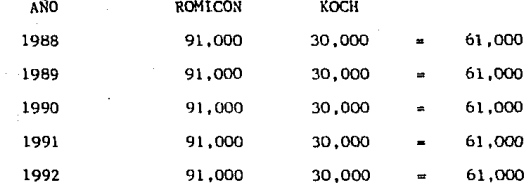

CONSIDERANDO: Romicón: 140 cartuchos al año x 650.00 dólares cada uno Koch: 12 cartuchos al año x 2,500.00 dólares cada uno El tipo de cambio es de \$2,204.00/dólar

56

En el aspecto de mercado, tenemos que al efectuar este reemplazo se tendrá una mayor calidad en los productos elaborados, los cuales cumplirán con las exigencias de los clientes, por lo que se reafirmará el mercado entre nuestros clintes actuales.

La vida útil del nuevo equipo es de 11 años.

La deprcciaci6n se considera de acuerdo a los porcientos máximos autorizados en la Ley del I.S.R., artículo 45, fracción VI, tratándose de maquinaria y equipo. En este caso es el 9% de deprcciaci6n, ya que es una industria de productos quimicos.

Para dicha depreciación se aplicará e1 método de Linea Recta, ya que estu método facilita la elaboración del flujo de caja de la inversión.

El valor de salvamento al 6° año es de: \$250'000,000.00

Para la tasa de interés del costo de capital que se aplica en este proyecto. se considera la inflación de los 2 años anteriores que fueron de 105. 7% para 1986 y 159.6% pare 1987. Se obtuvo el promedio de estos dos porcentajes, resultando el 132.65% , que se considera aceptable para la inversi6n, según los objetivos de la compañia.

Por lo tanto el flujo de caja de la inversión es el siguiente:

## FLUJO DE CAJA DE LA INVERSION DEL EQUIPO DE ULTRAFILTRACION KOCH

(miles de pesos)

Inversión: 551,000

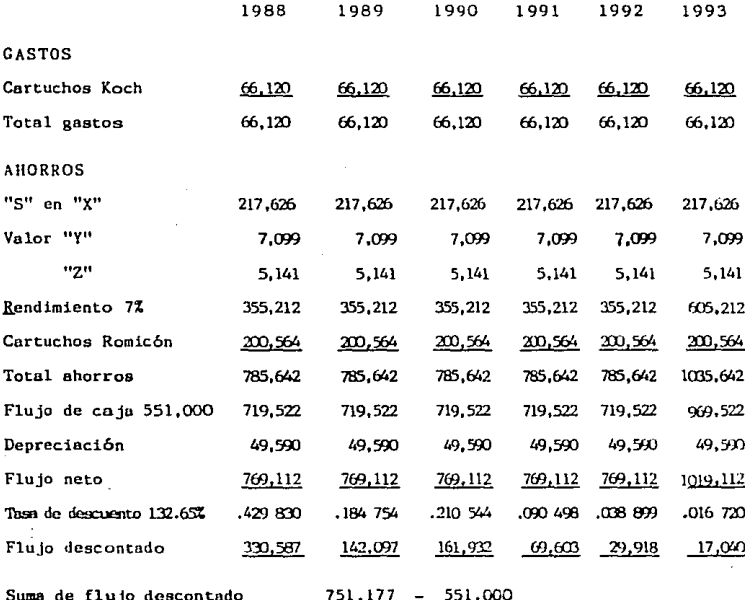

200.177

VAN

NOTA: El costo de capital que se aplica se había considerado antes del Pac to de Solidaridad Económica, por lo que no se modifica porque al ter minar el pacto se espera otra vez el incremento. en la inflación.

Como observamos en el flujo de caja, el valor actual neto del proyecto es positivo, por lo que significa que los \$200, 177.00 son la ganancia por realizar la inversión. Por lo tanto, el valor actual neto excede al costo de capital y se acepta el proyecto.

Para el método de flujo de efectivo descontado o tasa interna de rendimiento (TIR), se toman los datos del flujo de efectivo del método anterior, claro que pnra este método no conocemos la tasa de interés.

Por medio de prueba y error se encontrará la tasa interna de retorno en donde tendremos que dar diferentes tasas hasta encontrar la que iguale el valor presente de los egresos con el valor presente de los ingresos, es decir, que mi valor actual neto sea igual a cero.

Por lo tanto, el flujo de caja de la inversión es el siguiente:

#### FLUJO DE CAJA DE LA INVERSION DEL EQUIPO DE ULTRAFILTRACION KOCH

(miles de pesos)

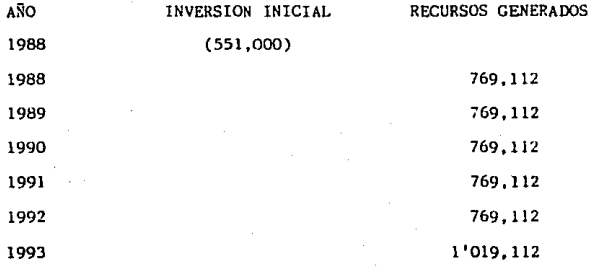

# ESTA TESIS NO DEBE<br>SALIR DE LA BIBLIOTECA

50

Considerando una tasa del 120%, tendremos:

 $769,112 + 769,112 + 769,112 + 769,112 + 769,112 + 1'019,112 - 551,000 = 0$  $(1 + 120)$   $(1 + 120)^2$   $(1 + 120)^3$   $(1 + 120)^4$   $(1 + 120)^5$   $(1 + 120)^6$  $349.596 + 158.907 + 72.231 + 32.832 + 14.924 + 8.988 - 551.000 = 0$  $637,478 - 551,000 = 86,478$ 

Por lo tanto, no es la tasa interna de retorno, va que es diferente a cero.

Vamos a aplicar una tasa de interés del 140%

 $769,112 + 769,112 + 769,112 + 769,112 + 769,112 + 1'019,112 - 551,000 = 0$  $(1+140)$   $(1+140)^2$   $(1+140)^3$   $(1+140)^4$   $(1+140)^5$   $(1+140)^6$  $320,463 + 133,526 + 55,636 + 23,182 + 9,659 + 5,333 - 551,000 = 0$  $547,799 - 552,000 - (3201)$ 

Esta no es la tasa interna de retorno, ya que el resultado es negativo y no es cero.

Como la tasa de interés del 120% resultó mayor que cero y la tasa del 140% resultó negativa, es decir menor que cero; se puede deducir que la tasa de interés que buscamos está entre 120% y 140%, por lo que aplicamos una interpolación.

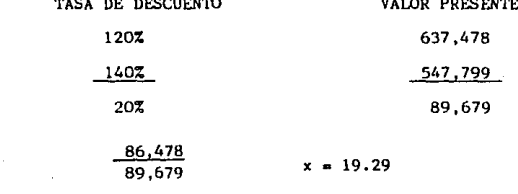

Por lo tanto tenemos:  $120\% + 19.29$  = Es decir que la tasa interna de rendimiento del provecto es del 139.29%. por lo que es aceptable el proyecto, ya que comparándolo con el método del Valor Actual Neto, el costo de capital es del 132.65% únicamente. A m edida que el costo de capital disminuye, el margen de utilidades es mayor, lo que haría más atractivo el provecto para los inversionistas v financieros.

#### METODO DE PERIODO DE RECUPERACION DE LA INVERSION A VALOR PRESENTE

( PRIVP )

Para la aplicación ded este método tomamos los datos del flujo de caja de la inversión del método Valor Presente Neto. Por lo que tenemos la siguiente tabla:

Considerando la misma tasa del 132.65%

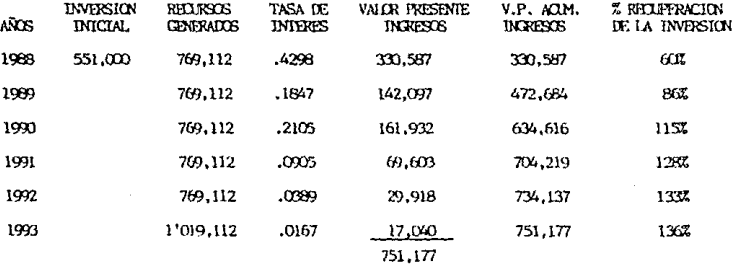

Con la tabla anterior, observamos que en el tercer año de realizar la inversión se recupera dicha inversión a valor presente, por lo que es recomendable dicho provecto.

60.

#### METODO DE COSTO-BENEFICIO A INDICE DE RENDIMIENTO

Para aplicar este método tomamos los datos directamente del flujo de caja de la inversión del método a valor presente. Por lo que tenemos lo siguiente:

> $IR = 751,177$ 551,000 1.36%

Como se observa, nuestro indice de rendimiento es mayor a 1.0, por lo que se acepta realizar el proyecto.

De los diferentes métodos para evaluar los proyectos de inversión, el Valor Presente Neto y la Tasa Interna de Rendimiento son los que más inflliyen en las opciones que benefician a los accionistas.

#### **CONCLUSIONES**

De antemano sobemos que a cualquier inversionista lo que le interesa principalmente es, además de recuperar su capital, obtener un rendimiento razonable, y esto se logra con el paso del tiempo, al ponerse en marcha el proyecto deque se trata. Podemos decir que en cuatro o cinco años, dependiendo del tipo de inversión. Por eso es que consideramos interesante este tema de "Evaluación de Proyectos de Inversión Considerando el Factor Tiempo".

En la elaboración de esta tesis, se trató de resaltar lo importante que es el hacer una evaluación de cualquier tipo de proyecto que se pretenda llevar a cabo, para conocer de antemano loa posibles beneficios que se obtendrán, o en su caso la o las inconveniencias de realizar un determinado proycc to.

Para realizar la evaluación mencionada. es importante elaborar el flujo de caja, ya que es una medida apropiada de los costos-benefícios de una inversión propuesto y adicionalmente permite determinar la suficiencia o insuficiencia de lo empresa para generar los recursos monetarios que requiere su operación. Posteriormente el flujo de caja de inversión se analiza por medio de los m6todos de evaluaci6n considerarndo el factor tiempo, que son el valor actual neto y el flujo de efectivo descontado o tasa interno de rendimiento. los cuales influyen más en los opciones que benefician o los accionistas.

*Ya* que los otros mé:todoe: periodo de recuperación de la inversión a valor presente y el costo-beneficio o indice de rcnd imicnto, son métodos que se utilizarían para reforzar el método de valor actual neto.

Con el método de valor actual neto (VAN) y método de tasa de rendimiento (TlR) se puede hacer una evaluaci6n de cualquier proyecto de inversión <sup>y</sup>obtener datos que nos muestran el valor real de los resultados, yn que estos métodos consideran el valor del dinero en el tiempo y aplicando unn tasa de costo de capital rnzonable, de acuerdo n las condiciones económicas del pais al momento de realizar la inversión, es posible obtener datos más reales, como se observó en el caso práctico presentado, en el cual se determinó que el proyecto planteado a la Dirección de la empresa sí es conveniente; pues se obtuvo una l'IR mayor que el costo de capital, lo cual es bueno para cualquier proyecto. En el caso práctico se considera una tasa promedio de rendimiento determinada conforme a las condiciones ccon6micas de 2 años anteriores. Como la inflaci6n hn disminuido y los costos de capital han bajado, el rendimiento manejado en el caso práctico es elevado, en las condiciones actuales el rendimiento que requerirían los inversionistas seria menor, lo cual propicia la ejecución de uno mayor cantidad de proyectos.

Se ha observado claramente que para poder invertir un capital, es indispensable realizar el análisis financiero de dicha inversión, de otro modo la empresa o el inversionista octuarian en formo vaga sin saber de qué manera le afectará el proyecto.

Es importante también saber en qué periodo se podrá recuperar la inversi6n, ya que la vida de un proyecto es limitada y esta recupernci6n deberá ser lo más pronto posible, para que también haya un perlado razonable en el que se obtengan utilidades; de otra forma si pasan varios años para que el inversionista obtenga un rendimiento, no será atractivo el proyecto, reiterando nuevamente la importnncin del tiempo en los proyectos de inversi6n.

En este trabajo de tesis se muestra como es más fácil para el inversionista tomar una mejor y más rápida dectsi6n acerca de los proyectos de la empresa, conociendo los resultados de la evaluación de proyectos, mediante los métodos utilizmlos, que son además unn herramienta indispensable paru todo Administrador Financiero.

#### B T B L I O G R A F T A

- FUNDAMENTOS DE ADMINISTRACION FINANCIERA  $\mathbf{L}$ J. F. Weston, E. F. Brigham Sa. edición, Nueva Editorial Interamericana, S.A. de C.V.
- $2.$ ADMINISTRACION FINANCIERA Lawrence Schall, Charles W. Halev Editorial Mc Graw-Hill
- 3. LAS FINANZAS EN LA EMPRESA

والمحاورة فعقلوني وللمرد للمو

Joaquín Moreno Fernández Instituto Mexicano de Ejecutivos de Finanzas, A.C., México

4. ADMINISTRACION FINANCIERA I Y II

C.P. Jaime A. Acosta Altamirano C.P. Gerardo Francisco Ortiz Valero

- $5.$ LA CONTABILIZACION DE LOS ACTIVOS DEPRECIABLES. Instituto Mexicano de Contadores Públicos, A.C.
- PRINCIPIOS DE CONTABILIDAD GENERALMENTE ACEPTADOS Instituto Mexicano de Contadores Públicos